## **Sistema Basado en Conocimiento para el apoyo en la toma de decisiones en la planificación de la transmisión del canal ULA TV**

Frank Albert Cruz García<sup>1</sup> Francklin Iván Rivas Echeverría<sup>234</sup>

Autor para correspondencia: frankcruzakd@gmail.com

1 Coordinador General del Rectorado. Universidad de Los Andes.

2 Universidad de Los Andes. Facultad de Ingeniería. Laboratorio de Sistemas Inteligentes.

<sup>3</sup> Escuela de Ingeniería de la Pontificia Universidad Católica del Ecuador-Sede Ibarra.

4 Programa Prometeo de la Secretaría de Educación Superior, Ciencia, Tecnología e Innovación del Ecuador (SENESCYT).

> Manuscrito recibido el 30 de marzo de 2015 Aprobado tras revisión el 30 de junio de 2015

## **RESUMEN**

En el ámbito de la televisión venezolana la decisión de ¿qué transmitir? y ¿a qué horas hacerlo? es responsabilidad del programador, en función de la visión del canal y los requisitos legales correspondientes de acuerdo a la ley de responsabilidad social en radio y televisión; por lo tanto, ésta es una tarea comprometedora, ya que el rating del canal depende totalmente de su programación y, por ende, el programador debe tener presente todos los audiovisuales disponibles y darles la debida rotación ya que, si estos elementos no se encuentran de manera organizada, esta gestión puede hacerse complicada a la hora de planificar la parrilla de trasmisión.

Por ello, el presente trabajo realiza el diseño y desarrollo de un sistema basado en conocimiento como herramienta de software para el apoyo del programador, que tenga almacenado en una base de datos automatizada toda la programación del canal y sea capaz de sugerir una programación semanal actualizada que cumpla con las especificaciones anteriormente mencionadas.

Este sistema posee una interfaz amigable para el programador, logrando hacer la administración de los programas almacenados cuando se requiera ingresar o actualizar programas en la base de datos, todo esto siguiendo una metodología basada en ingeniería de conocimiento que permita conseguir la solución del problema y la realización de las pruebas correspondientes.

**Palabras clave:** Sistema experto, programador, parrilla de transmisión, automatización, televisión, planificación.

## **ABSTRACT**

In the field of Venezuelan television, the decision is what to transmit and at what times to do so. It is the responsibility of the programmer, depending on the vision of the channel and the corresponding legal requirements according to the law on social responsibility in radio and television. Therefore, this is a task demanding because the channel rating depends entirely on its programming; hence the programmer must bear in mind all the available audio/visual and give them the appropriate rotation. If these items are not in an organized manner, this management can be problematical when it comes to planning the transmission grid. Thus, the present work carries out the design and development of a system

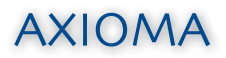

based on knowledge as a software tool for programmer support. This system is stored on an automated channel programming database which is able to suggest a weekly schedule updated to comply with the specifications mentioned above. This system has a user friendly interface for the programmer administrating the stored programs when needed to enter or update programs in the database. All of this uses methodology based on knowledge engineering and will allow us to achieve the solution of the problem and tests.

Keywords: Expert System, programmer, transmission grid, automation, television, planning.

# **INTRODUCCIÓN**

La evolución de la televisión con el pasar de los años ha estado marcada por la disposición de nuevas tecnologías para la creación, edición y transmisión: desde las realizadas en blanco y negro por frecuencias UHF hasta la posibilidad de grabar los programas favoritos de cada usuario en alta definición por televisión satelital.

Pero para lograr el éxito, un canal de televisión no solo depende de equipos modernos y de la mejor tecnología, sino también debe contar con personal competente detrás de la creación de los programas y la forma de presentarlos al público; debido a esto, es fundamental que el programador de televisión (experto encargado de planificar la trasmisión del canal) disponga de las herramientas necesarias para crear una parrilla de trasmisión atractiva para el público, acorde a la legislación vigente y dirigida hacia el enfoque del canal.

Para el caso en estudio, el canal universitario ULA TV no dispone actualmente de una base de datos automatizada que permita la fácil ubicación de los contenidos y programas adquiridos por el canal. Por lo que la tarea del programador se dificulta y los operadores pueden volver monótona la programación del canal, al no especificarles con detalle la programación a transmitir.

Hoy en día los sistemas expertos y los basados en conocimiento (Jackson, 1998) permiten solucionar muchos problemas en cuanto a planificación y toma de decisiones, ya que en base a la representación del conocimiento procedural en reglas de producción podemos crear una estructura que cumpla con los requerimientos planteados, tanto por la ley de responsabilidad social en radio y televisión (2007), como los criterios dados por el experto sobre el enfoque de ULA TV.

Para lograr esto, el sistema contiene una base de datos (BD) relacional, donde están almacenados todos los programas disponibles en el canal, y mediante una fácil administración poder actualizarla. Para luego así gestionar las búsquedas dentro de la BD, y así el sistema experto podrá dar sugerencias acertadas en cuanto a la programación semanal del canal, dando la rotación esperada a todos los programas almacenados.

En este artículo se presenta una investigación que se basa en el desarrollo e implantación de un sistema basado en conocimiento que pueda utilizarse como apoyo para el programador del canal universitario ULA TV ubicado en el Estado Bolivariano de Mérida, Venezuela.

Si bien, actualmente no se encuentran sistemas que aborden exactamente la problemática planteada, se han revisado los siguientes trabajos:

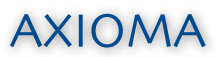

Mendoza (2008) en su trabajo, para la Universidad Pontificia Bolivariana en la Facultad de Comunicación Social de Bucaramanga, llamado "Implementación de una parrilla de programación para circuito cerrado de TV UPB" analizó las opciones de programación y presenta un diseño de parrilla de transmisión distribuido por distintas franjas, dada la disponibilidad de programación del canal y comparándolas con otras parrillas de Universidades Colombianas.

Drouaillet (2008) realizó un trabajo para la Universidad Veracruzana, Facultad de Contaduría y Administración denominado "Uso de los Sistemas Expertos para la toma de Decisiones" donde estudió los conceptos asociados al diseño de sistemas expertos, el proceso de toma de decisiones y las características de las situaciones para aplicar sistemas expertos, donde concluye que lo SE son la mejor opción para apoyar organizaciones de cualquier tipo, ya que estos son el resultado del conocimiento de expertos humanos, libros, reglas, conocimientos históricos de otros sistemas y son capaces de llevar estadísticas sobre el proceso en el que serán posteriormente utilizados.

# **MATERIALES Y MÉTODOS**

En primera instancia se hizo una investigación apoyada en fundamentaciones teóricas y roles asociados a la televisión, siendo exhaustivo en el análisis del papel del programador de Televisión, comparando esto con la actualidad del canal ULA TV y su funcionamiento deseado, la investigación en su profundidad es de tipo descriptivo (Namakforoosh, 2001) enmarcada en su diseño la cual constituye una investigación de campo (Sabino, 2000) de esta manera, para su elaboración se revisó, entre otros, textos relacionados con toma de decisiones (Laudon, 2007) procesos de éxito y competencias, artículos de revistas especializadas en materia de sistemas de expertos, sistemas basados en conocimiento, material documental (Salkind, 1999) tesis de grado, ponencias o aportes de la institución de estudio.

Luego se realizaron entrevistas y se conformó un panel de expertos compuesto por el Coordinador de producción de ULA TV, la Gerente de ULA TV, el Director de Medios de la ULA, el Director de la Radio ULA FM, el Jefe del Departamento de Circuitos y medidas de la Facultad de Ingeniería y el Coordinador del Rectorado.

Finalmente, al realizar un arqueo documental, informativo y bibliográfico (Balestrini, 2006) en el área de sistemas que puedan contribuir con la solución del problema planteado, se utilizó la metodología basada en Ingeniería de Conocimiento (Rivas, Colina & Rivas, 1998) que consta de las siguientes etapas:

- Etapa 1: Análisis y descripción del problema.
- Etapa 2: Especificación de requerimientos.
- Etapa 3: Análisis de costos, tiempo y recursos.
- Etapa 4: Ingeniería del Conocimiento.
- Etapa 5: Diseño preliminar del Sistema Experto.
- Etapa 6: Desarrollo e Implantación del Sistema Experto.

Los Sistemas Expertos (SE) son llamados así por ser una técnica de la inteligencia artificial que soluciona problemas complicados o específicos que, de otra manera, exigirían ampliamente la pericia humana. Para lograr esto se simula el proceso de razonamiento humano mediante la aplicación de conocimientos e inferencia (Aguilar & Rivas, 2001).

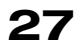

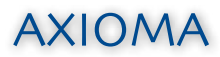

Para que un sistema experto sea una herramienta efectiva, los usuarios deben interactuar de una forma fácil.

Un Sistema Experto está conformado por:

- Base de conocimiento (BC): Contiene el conocimiento modelado extraído del diálogo con el experto.
- Motor de inferencia: Modela el proceso de razonamiento humano utilizando la BC existiendo 2 tipos de paradigmas: el encadenamiento hacia atrás y encadenamiento hacia adelante.
- Interfaz de usuario: es la interacción entre el SE y el usuario y se realiza mediante el lenguaje natural.
- Módulos de justificación: Explica el razonamiento utilizado por el sistema para llegar a una determinada conclusión, basándose en el esquema de representación de la BC.

Por ende, estos sistemas son aplicados en áreas como la Interpretación, Predicción, Diagnostico, Diseño, Planificación, Monitoreo, Control, Reparación entre muchas otras áreas en las cuales son de gran utilidad, ya que simularían la presencia del experto.

# **RESULTADOS Y DISCUSIÓN**

El sistema desarrollado es una aplicación basada en web que permite la creación de una base de datos de programas pertenecientes al canal y crear una tabla de configuración para luego, solicitar una programación semanal deseada, correspondiente a la configuración establecida.

En cuanto al desarrollo, lo primero fue crear la base de datos en SQL, posteriormente la implantación de las reglas de producción y, por último, la conexión del sistema con la base de datos que permite crear la planificación deseada. Para interactuar con la base de datos se creó una interfaz de tipo web con el Framework Yii, creando los modelos, controladores y vistas (Yiiframework, 2014). En la Figura 1 se puede ver la Ventana principal del Sistema.

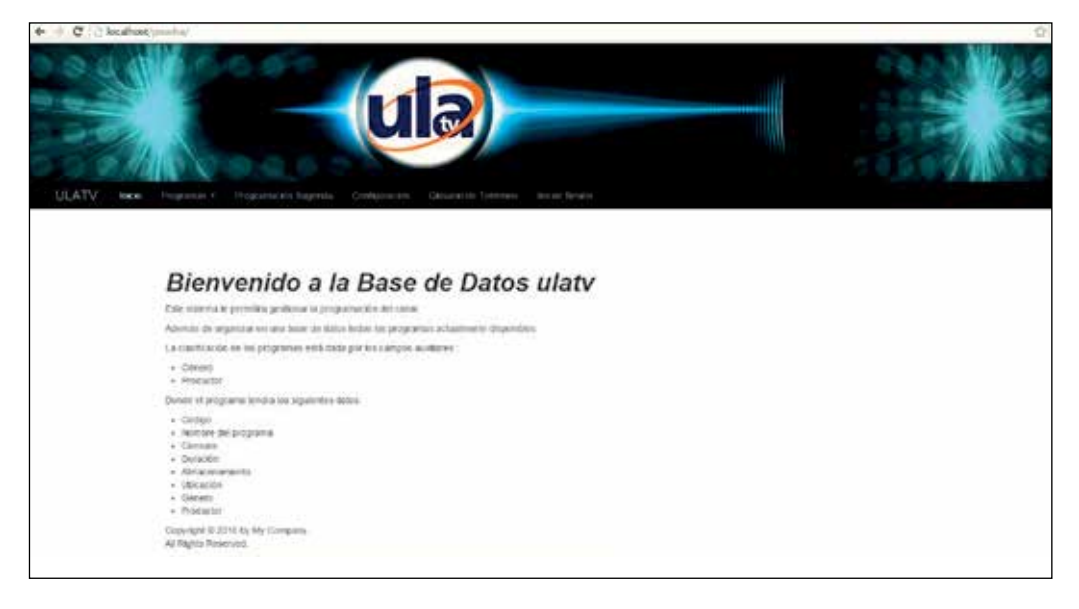

Figura 1. Ventana principal del Sistema. Fuente:

Frank Cruz, Francklin Rivas (2015)

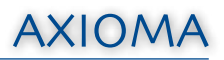

Figura 2. Barra menú del Sistema. Fuente: Frank Cruz, Francklin Rivas (2015) En la Figura 2 se observa la barra de opciones compuesta de la siguiente manera:

#### **ULATV** Iniciar Sesión Inicio Programas -Programación Sugerida Configuracion Glosario de Terminos

Dentro de ese marco, se puede destacar que al hacer "click" en alguna de estas opciones se cargará una nueva ventana (Figura 3) que mostrará lo siguiente:

• Botón inicio: Muestra una descripción del sistema y las características más relevantes del mismo

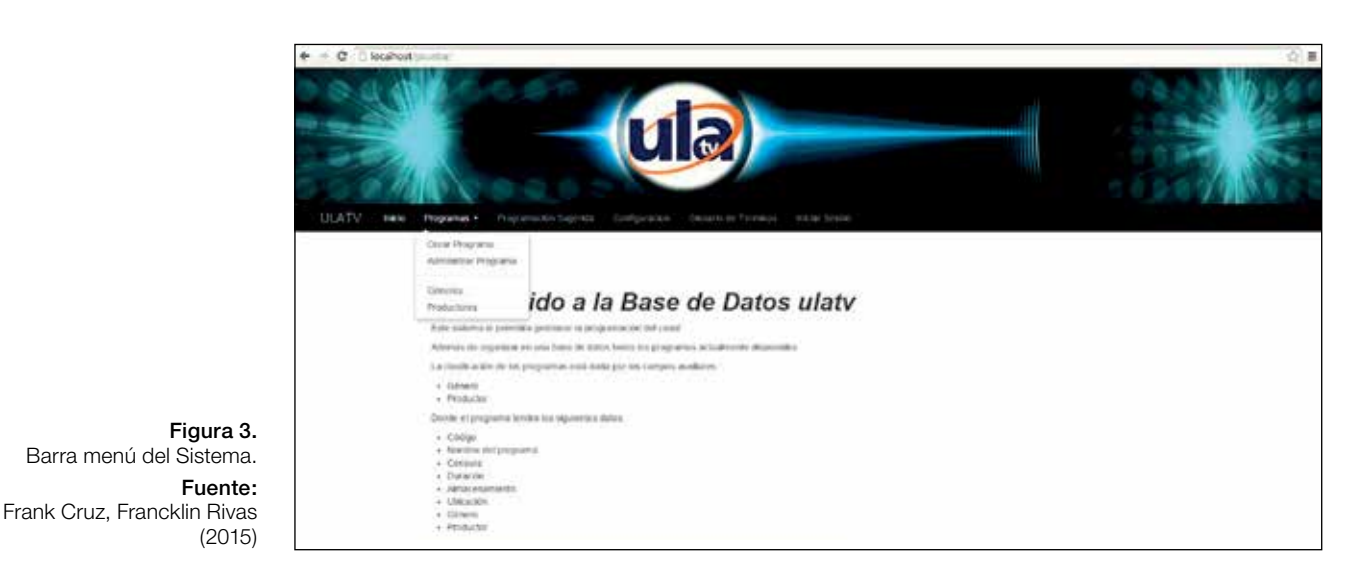

• Botón Programas:

Este botón despliega un menú auxiliar con las siguientes pestañas

- Crear programa: Permite ingresar programas a la base de datos.
- Administrar programa: Despliega una lista de todos los programas almacenados en la base de datos y un menú auxiliar de las operaciones que se pueden realizar sobre éste.
- Géneros: Despliega una lista de todos los Géneros almacenados en la base de datos y un menú auxiliar de las operaciones que se pueden realizar.
- Productores: Despliega una lista de todos los autores almacenados en la base de datos y un menú auxiliar de las operaciones que se pueden realizar sobre éste.
- Botón programación sugerida: Muestra la última actualización de la planificación sugerida por el sistema basado en conocimiento.
- Botón configuración: Permite configurar el género a transmitir en cada franja del canal.
- Botón glosario: Se pueden observar una serie de conceptos asociados al sistema basado en conocimiento.
- Botón iniciar sesión: El cual permite autenticarse y poder realizar cambios y administrar el sistema.

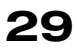

Ventana administración de Programas: Se puede observar la lista de programas almacenados y el menú de opciones permitidas para este tipo de dato (ver Figura 4) como lo es eliminar, actualizar o buscar cualquier programa.

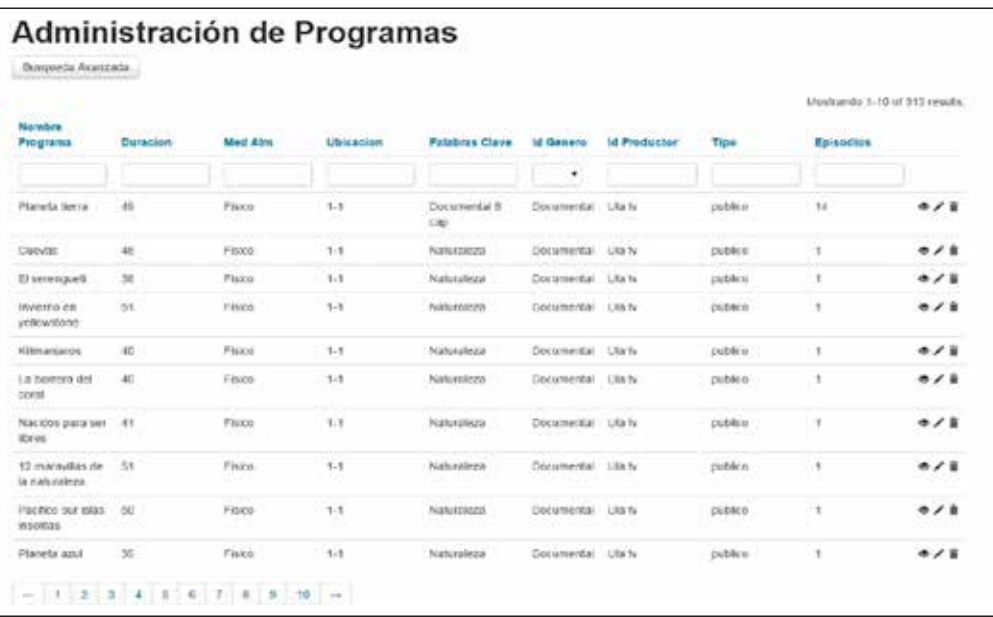

### Figura 4.

Ventana Administración de programas.

#### Fuente:

Frank Cruz, Francklin Rivas (2015)

Ventana Crear programas: Para ingresar un programa a la base de datos, se deben tener los siguientes datos del programa (Figura 5).

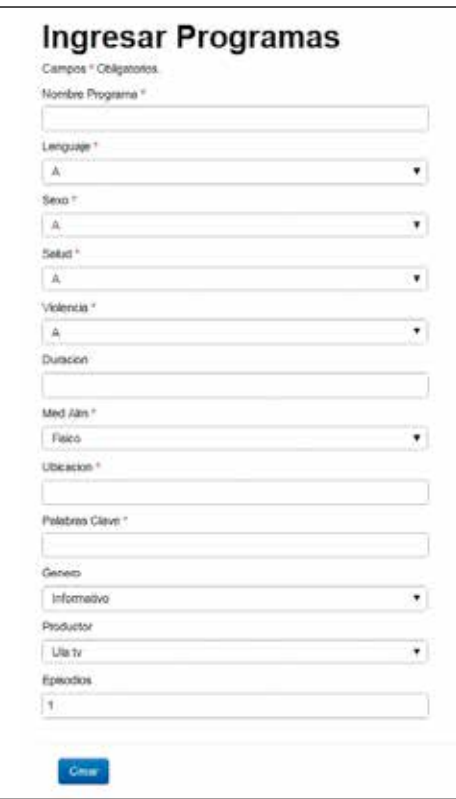

Figura 5. Ventana Crear Programas.

Fuente: Frank Cruz, Francklin Rivas (2015)

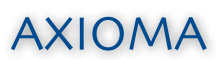

- Programa: El campo nombre permite la entrada de caracteres alfanuméricos hasta una longitud máxima de 45 dígitos.
- Lenguaje: Este campo se escoge entre las opciones "a,b ó c" establecidas por la ley de responsabilidad social en radio y televisión (2007).
- Salud: Este campo se escoge entre las opciones "a,b,c ó d" establecidas por la ley de responsabilidad social en radio y televisión (2007).
- Sexo: Este campo se escoge entre las opciones "a, b, c ó d" establecidas por la ley de responsabilidad social en radio y televisión (2007).
- Violencia: Este campo se escoge entre las opciones "a, b, c ó e" establecidas por la ley de responsabilidad social en radio y televisión (2007).
- Duración: Este campo está representado en minutos y permite un máximo de 300 minutos.
- Almacenamiento: Este campo se escoge entre las opciones "Digital, físico o en la web".
- Ubicación: En este campo se especifica la ubicación del archivo.
- Palabras clave: Son palabras asociadas al contenido del programa.
- Género: Se escoge entre los géneros previamente ingresados al sistema.
- Productor: Se escoge entre los productores previamente ingresados al sistema.

Ventana Géneros: Permite agregar nuevos géneros o modificar cualquiera de los existentes, incluyendo eliminarlos y, así, eliminar en cadena cualquier programa existente en la base de datos bajo el género especificado (Figura 6).

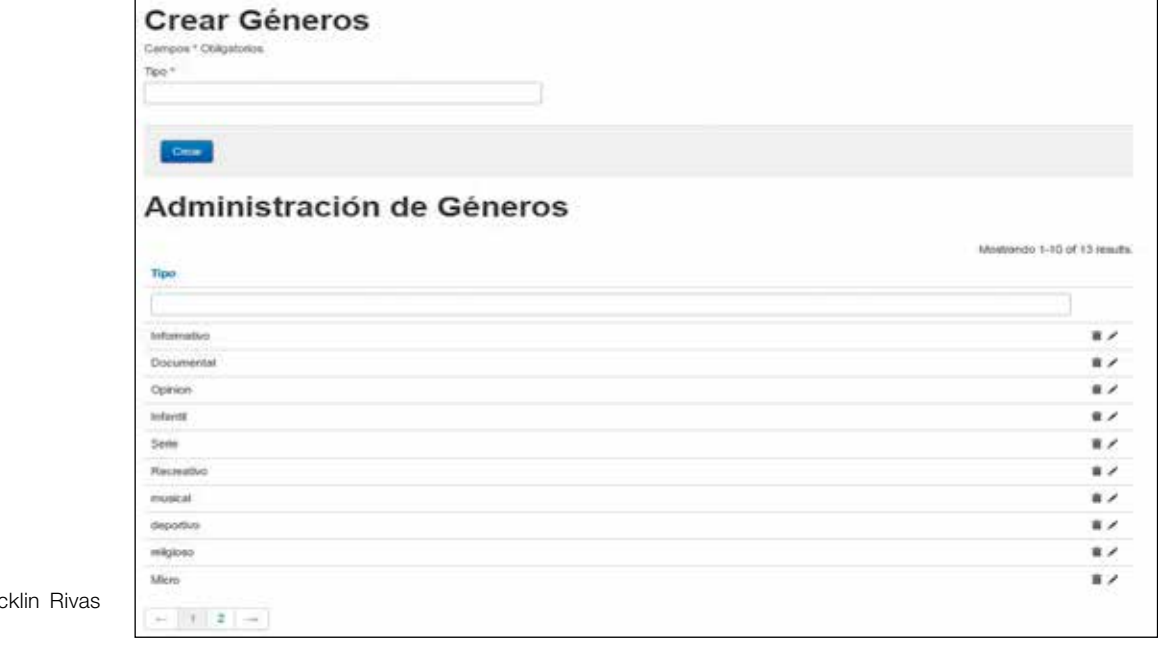

Ventana Productor: Permite agregar nuevos productores o modificar cualquiera de los existentes, incluyendo eliminarlos y, así, eliminar en cadena cualquier programa existente en la base de datos bajo el productor especificado (Figura 7).

#### Figura 6. Ventana Géneros.

Fuente: Frank Cruz, Franc (2015)

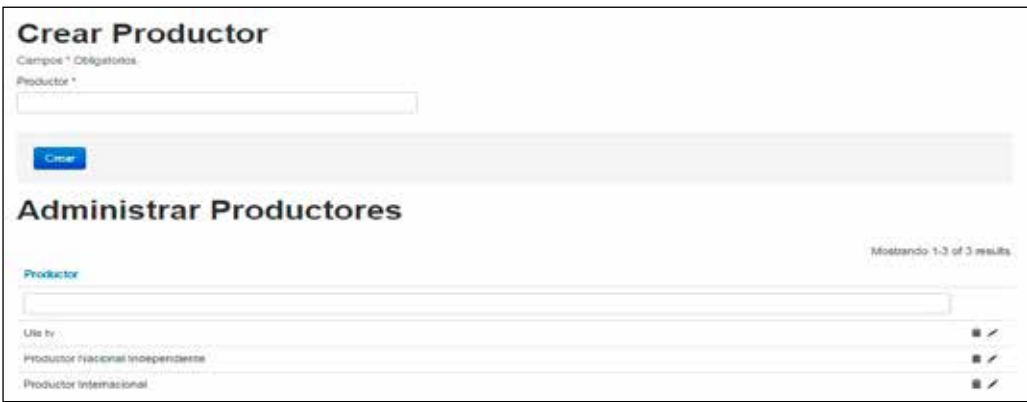

Ventana Configuración: En esta parte se crea la tabla de configuración, según como se desea la programación de la semana siguiente, esto se hace por bloques de géneros divididos cada media hora, permitiéndose escoger entre cualquiera de los distintos géneros almacenados en la base de datos (Figura 8).

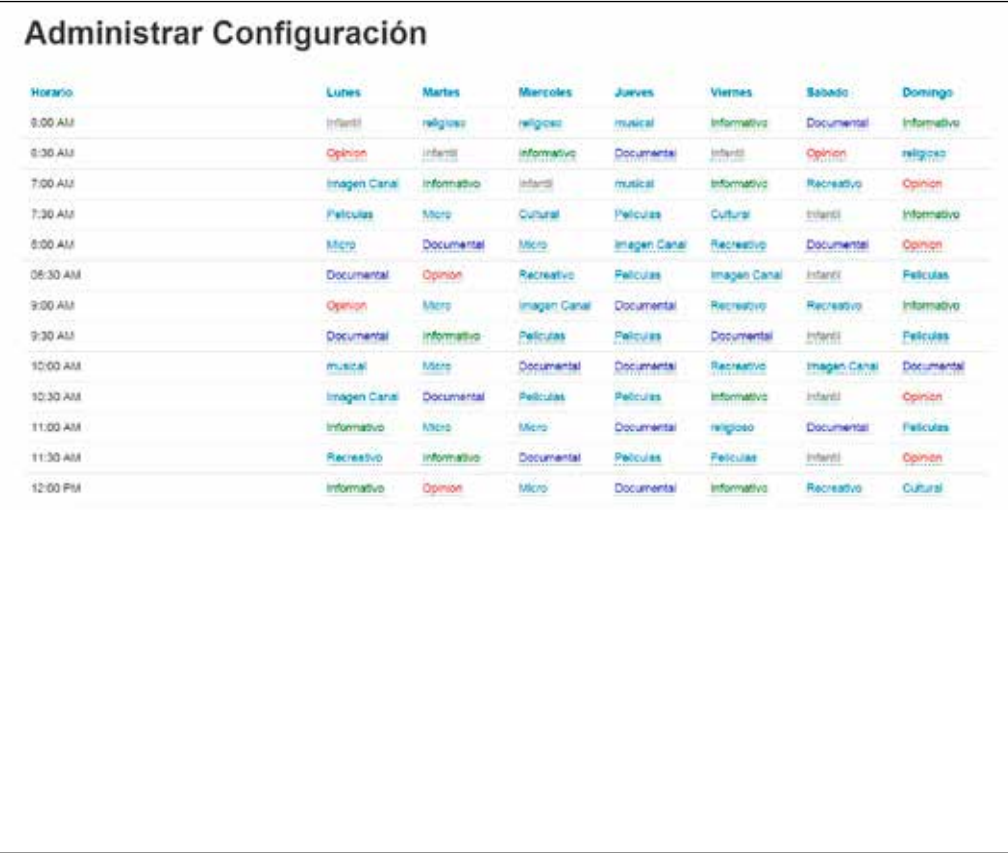

Figura 7. Ventana Productor.

Fuente: Frank Cruz, Francklin Rivas (2015)

Figura 8. Ventana Configuración.

Fuente: Sistema Basado en Conocimiento ULA TV.

Ventana programación sugerida: Muestra la programación sugerida para la semana en curso, se tiene una parrilla de trasmisión dividida en bloques de media hora, con cada nombre de programa asociado a un día de la semana y una hora especifica (Figura 9)

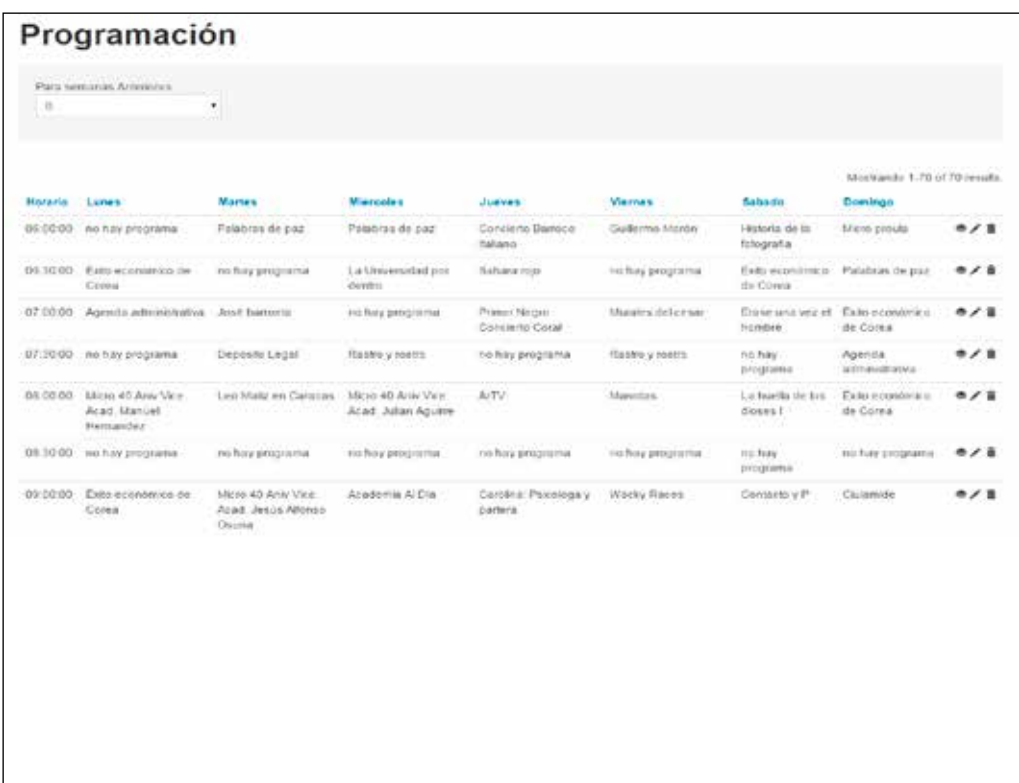

Figura 9 Ventana Programación *Sugerida.* 

Fuente: Frank Cruz, Francklin Rivas (2015)

> Además, permite modificar manualmente cualquier cambio en la programación, debido a algún evento inesperado o ha una decisión estratégica de cambios en la programación, por parte del programador.

> Ventana Glosario de Términos: La que muestra una serie de conceptos relacionados con el desarrollo de la investigación, al igual que un resumen de las reglas utilizadas para la escogencia de la programación, lo cual funciona como módulo de explicación del sistema basado en conocimiento.

> Ventana inicio de sesión: En la cual se autentifica el tipo de usuario a utilizar el sistema, bien sea el operador ó el administrador, estableciendo la permisología de la base de datos, para poder realizar cambios en ella o simplemente realizar consultas (Figura 10).

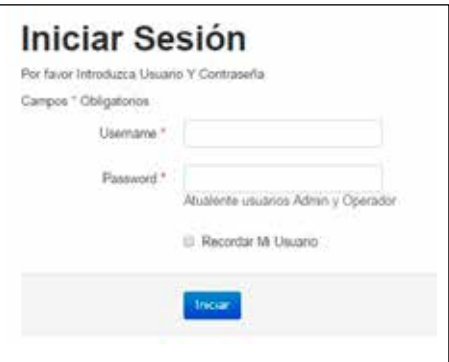

Ventana Historial: En la cual se muestra un historial de la programación total almacenada en la base de datos, desde la puesta en marcha del sistema. Observándose por número de semana toda la programación sugerida (Figura 11).

Figura 10.

Fuente:

(2015)

Ventana Inicio de Sesión.

Frank Cruz, Francklin Rivas

| Horario                     | Lunes                      | <b>Martes</b>                               | Miarcoles                                            | Joirves                                             | <b>Viernes</b>                       | Sabado                                       | Domingo                                        | Numerosam |                                        |
|-----------------------------|----------------------------|---------------------------------------------|------------------------------------------------------|-----------------------------------------------------|--------------------------------------|----------------------------------------------|------------------------------------------------|-----------|----------------------------------------|
| 06:00:00                    | Palabras de<br>par.        | Palabras de Mérida<br>par.                  |                                                      | Rastro y rostro                                     | Éxito económico de<br>Corea          | El gran<br>tiburón blanco<br>Tiene 2-1       | 50<br>aniversario<br>del edificio<br>rectorado | 11        | او دې<br>$\overline{\phantom{a}}$      |
| 991 1 1 1 1 1 1<br>06:30:00 | Palabras de<br>paz         | Palabras de<br>paz                          | Carao.                                               | Rastro y rostro                                     | Exito económico de<br>Corea          | El gran<br>tiburón blanco Cacao<br>Tiene 2-1 |                                                | 11        | بر دو<br>$\overline{\mathbf{x}}$       |
| 07:00:00                    | El Rey León I<br>Tiene 3-1 | Tom y jerry<br>colección III<br>Tiene $3-1$ | Control de<br>plagas y<br>enfermedades               | Micro 40 Aniv<br>Vice Acad.<br>Leonel Vivas         | José barroeta                        | Epistemologia<br>Tiene 2-1<br>HIW-1          | Exito<br>económico 11<br>de Corea              |           | $\mathcal{P} \times$<br>$\blacksquare$ |
| 07:30:00                    | El Rey León I<br>Tiene 3-1 | Tom y jerry<br>colección III<br>Tiene 3-1   | Tater de<br>Agricultura 1:<br>vegetal<br>Tixxene 2-4 | Micro $-229$<br>Aniversario<br>LE A                 | Micro<br>ConsejoPublicaciones<br>ULA | Epistemología<br>Tiene 2-1                   | Exito<br>económico 11<br>de Corea              |           | $D - P$                                |
| 00:00:00                    | El Rey León I<br>Tiene 3-1 | Tom y jerry<br>colección III<br>Tiene 3-1   | Taller de<br>Agricultura 1<br>vegetal<br>Tixxene 2.4 | No hay<br>programa con<br>estas<br>caracteristicas  | Contacto y P                         | Bambi Tiene<br>$3 - 1$                       | Fido <sup>1</sup><br>económico 11<br>de Corea  |           | $\mathcal{D}$<br>$\mathbf{r}$          |
| 08:30:00<br>una na isle     | Bambi Tiene<br>$3 - 1$     | Mutan<br>Tienne 3-1                         | La Pantera<br>Rosa Tiene 4-1                         | No hay<br>programa con<br>estas.<br>caracteristicas | 00000000<br>Contacto y P             | <b>Bambi Tiene</b><br>$3 - 1$                | Exito:<br>económico 11<br>de Corea             |           | ان رو<br>÷                             |
| 09:00:00                    | Bambi Tiene<br>$3 - 1$     | Mutan<br>Tiene 3-1                          | La Pántera<br>Rosa Tiene 4-1                         | No hay<br>programa con<br>estas<br>caracteristicas  | Shazan                               | Bambi Tiene<br>$3 - 1$                       | La Pantera<br>Rosa<br>Tiene 4-1                | 11        | 20 3<br>M                              |

Figura 11 Ventana Historial. Fuente: Sistema Basado en Conocimiento ULA TV.

Ventana Descargar PDF: En la cual se podrá obtener un archivo PDF descargable para ser impreso, con la tabla de programación actual sugerida por el sistema (Figura 12).

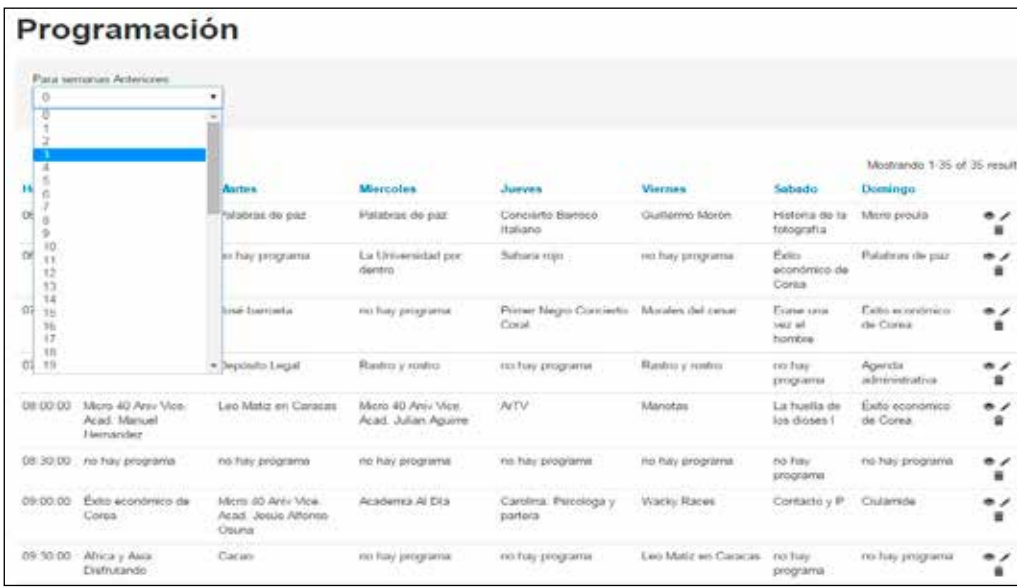

Figura 12 Ventana Descargar Programación. Fuente: Sistema Basado en Conocimiento ULA TV.

# **CONCLUSIONES**

Con el desarrollo del diseño e implantación de Sistema Basado en Conocimientos, para el Apoyo en la toma de decisiones en la planificación de la transmisión del canal ULA TV, se buscaba brindar una posible solución a los problemas con respecto a la carencia de una parrilla de programación automatizada, que existe actualmente en las televisoras locales, generando espacios aptos para el desarrollo, confort y bienestar de los distintos programadores que podrían ser apoyados en su ejercicio profesional.

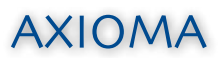

Este tipo de proyectos presenta soluciones a problemas, requerimientos o necesidades de organizaciones; las cuales fueron planteadas como objetivo general y, a su vez, fueron satisfechos al cubrir las expectativas tanto de los programadores como de los miembros directivos del canal de televisión y, adicionalmente, este trabajo presenta bases y elementos apropiados para futuras investigaciones.

## **RECONOCIMIENTO**

Los autores agradecen a la Secretaria de Educación Superior, Ciencia Tecnología e Innovación (SENESCYT) a través del Programa Prometeo, por su apoyo para la realización de este trabajo.

## **REFERENCIAS BIBLIOGRÁFICAS**

- Aguilar, J., Rivas, F. (2001). *Introducción a las técnicas de computación inteligente*. Mérida: Editorial Meritec.
- Balestrini, A., Mirían. (2006) *Estudios documentales, teóricos, análisis de discurso y las historias de vida, (una propuesta metodológica para la elaboración de sus proyectos)*, Caracas, Servicio Editorial BL, Consultores Asociados, Primera Edición.
- Drouaillet, R. (2008). *"Uso de los Sistemas Expertos para la toma de Decisiones"*. México: Universidad Veracruzana.
- Jackson, P. (1998). *Introduction to Expert Systems*, third edition. Boston, Massachusetts: Addison Wesley.
- Laudon, Kenneth (2007) *Sistemas de Información Gerencial*. 8va edición. Pearson Educación. México.
- *Ley de Responsabilidad Social en Radio, Televisión y Medios Electrónicos*. (2007) República Bolivariana de Venezuela.
- Mendoza, A. (2008). *"Implementación de una parrilla de programación para circuito cerrado de TV UPB"*. Colombia: Universidad Pontifica Bolivariana.
- Namakforoosh (2001). *Metodología de la Investigación. Análisis Cuantitativo*, Sevilla. 2da edición.
- Rivas, F., Colina, E., Rivas, C. (1998). *Expert Systems methodology for Management.* IASTED International Conference on Software Engineering.
- Sabino, C. (2000). *El proceso de investigación: Una introducción teórico-práctica*. Caracas: Panapo
- Salkind, N. (1999). *Métodos de investigación*. (3ª ed.) México: Prentice Hall.
- Spencer, S. (2003), *Competence at work, models for superior performance.*(J. Lopera y H. Casas, Trads.) México.(Trabajo original publicado 1989).